#### **CSE 413 Autumn 2008**

# Ruby Duck Typing, Classes & Inheritance

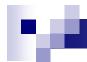

#### Overview

- Next big topic is typing, classes, and inheritance
- But first, a couple of useful things
  - ☐ Shorthand for getters/setters
  - □ An example of an "each" iterator
  - ☐ A little more about blocks vs. Procs

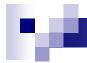

#### Getters/Setters

Recall that all instance variables are really private – need to define methods to access them

```
class PosRat
def initialize(num, denom=1)
@num = num
@denom = denom
end

def num
@num
end
def num=(value)
@num = value
end
```

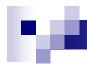

#### An Alternative

```
Was:
```

def num

@num

end

def denom

@denom

end

. . .

Instead, can use

attr\_reader :num, :denom

There is a similar attr\_writer shortcut

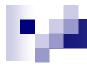

### Iterator Example

- Suppose we want to define a class of Sequence objects that have a from, to, and step, and contain numbers x such that
  - $\square$  from <= x <= to, and
  - $\Box x = \text{from} + \text{n*step for integer value n}$

(Credit: Ruby Programming Language, Flanagan & Matsumoto)

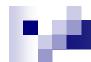

### Sequence Class & Constructor

```
class Sequence
  # mixin all of the methods in Enumerable
include Enumerable

def initialize(from, to, step)
  @from, @to, @step = from, to, step
end
```

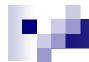

### Sequence each method

To add an iterator to Sequence and make it also work with Enumerable, all we need is this:

```
def each
  x = @from
  while x <= @to
   yield x
   x += @step
  end
end</pre>
```

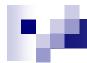

#### **Blocks & Procs Revisited**

- Blocks are only usable in the immediate context of their caller
  - thing.each { | x | do\_something\_with(x) }
- Procs are real "first-class" objects
  - □ Create with lambda or Proc.new
  - Proc instances all have a "call" method
  - Can be stored in fields, passed as arguments, etc.
  - □ This is exactly a closure

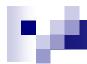

## Types in Ruby

- Ruby is dynamically typed everything is an object
- Only notion of an object's "type" is what messages it can respond to
  - i.e., whether it has methods for a particular message
  - □ This can change dynamically for either all objects of a class or for individual objects

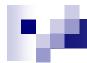

## Duck Typing

- "If it walks like a duck and talks like a duck, it must be a duck"
  - □ Even if it isn't
  - □ All that matters is how an object behaves
    - (i.e, what messages it understands)

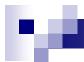

# Thought Experiment (1)

What must be true about x for this method to work?

```
def foo x
x.m + x.n
end
```

## Ŋ.

# Thought Experiment (2)

- What is true about x?
  - x.m + x.n
- Less than you might think
  - x must have 0-argument methods m and n
  - The object returned by x.m must have a + method that takes one argument
  - □ The object returned by x.n must have whatever methods are needed by x.m.+ (!)

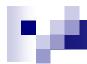

## **Duck Typing Tradeoffs**

#### Plus

- Convenient, promotes code reuse
- All that matters is what messages an object can receive

#### Minus

- □ "Obvious" equivalences don't hold: x+x, 2\*x, x\*2
- May expose more about an object than might be desirable (more coupling in code)

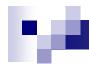

#### Classes & Inheritance

- Ruby vs Java:
  - Subclassing in Ruby is not about type checking (because of dynamic typing)
  - □ Subclassing in Ruby is about *inheriting methods*
- Can use super to refer to inherited code
- See examples in points.rb
  - □ ThreeDPoint inherites methods x and y
  - □ ColorPoint inherits distance methods

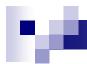

## Overriding

- With dynamic typing, inheritance alone is just avoiding cut/paste
- Overriding is the key difference
  - □ When a method in a superclass makes a self call, it resolves to a method defined in the subclass if there is one
  - □ Example: distFromOrigin2 in PolarPoint

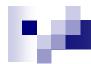

## Ruby Digression

- Since we can add/change methods on the fly, why use a subclass?
- Instead of class ColorPoint, why not just add a color field to Point?
  - □ Can't do this in Java
  - Can do it in Ruby, but it changes all Point instances (including subclasses), even existing ones
  - □ Pro: now all Point classes have a color
  - □ Con: Maybe that breaks something else